SAP ABAP table RJHA541 {IS-PAM: Screen Structure for Commercial Sub-Items List}

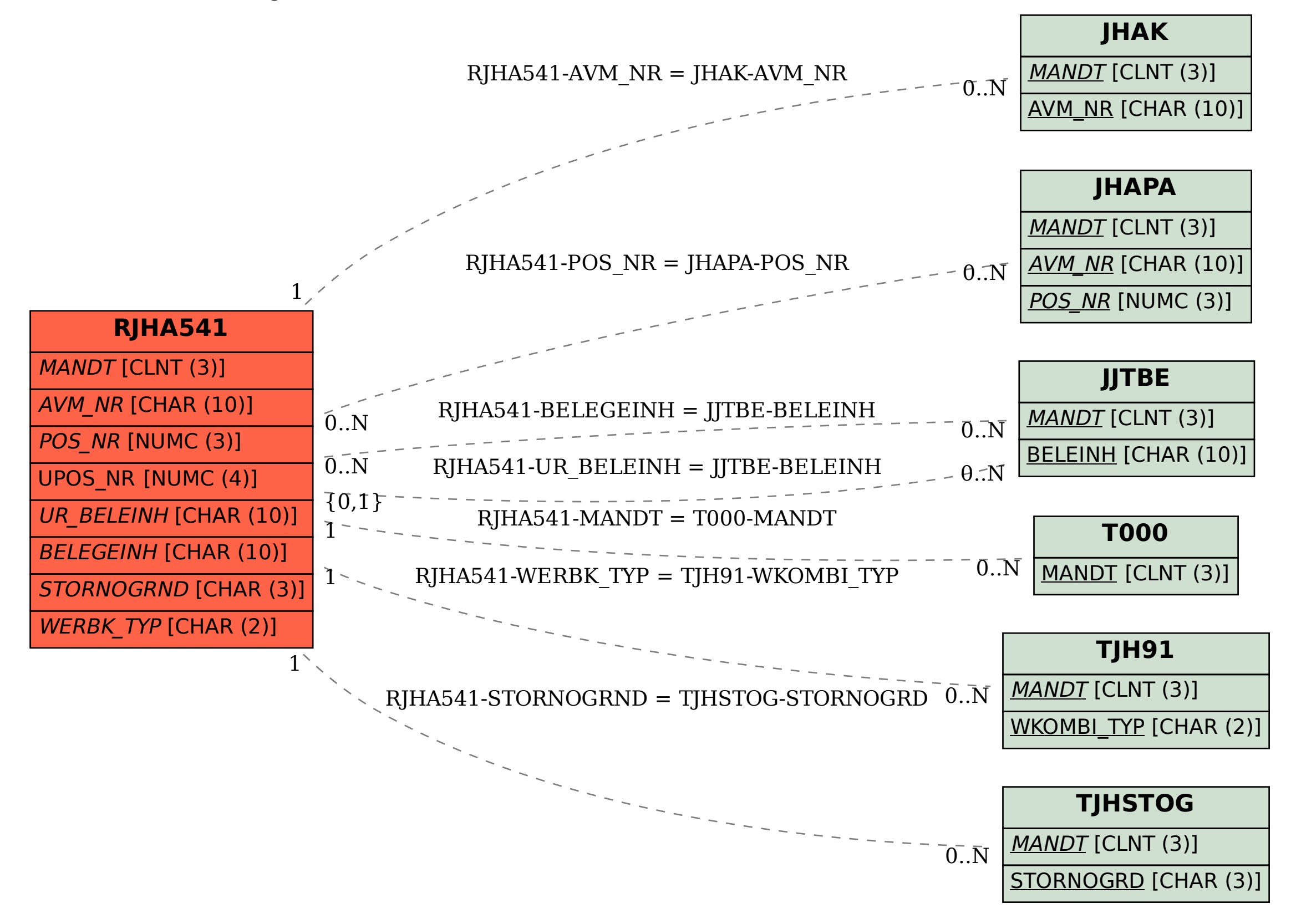